Tablica w JS to struktura danych, w której możemy przechować więcej niż jeden element.

Gdy potrzebujemy przechować 1000 liczb, to możemy stworzyć tysiąc zmiennych (szkoda czasu), albo jedną tablicę, składającą się z 1000 komórek, do których będziemy odwoływać się przez indeks.

## Zad 1

Do wykonania zadania należy wykorzystać materiały zawarte w pliku "z13 TabliceJS" oraz "tabliceMetodyKlasyArray". W pliku "tabliceMetodyKlasyArray" znajdują się przykłady zastosowania niektórych metod działających na tablicach.

Rozwiązanie zadania należy zamieścić w jednym pliku

a) Stworzyć trzy tablice ( za pomocą literału - patrz str.3 prezentacji)

- tab1 co najmniej trzyelementową, zawierającą liczby całkowite
- tab2 -tablicę zawierającą dowolne wyrazy

tab3 – zawierającą dowolne dane (ciągi znaków, liczby), wprowadzane przez okno dialogowe prompt.

b)Dla wyżej wymienionych tablic, wykorzystując metody i własności klasy Array zawarte w pierwszej kolumnie tabeli, wykonaj czynności zawarte w trzeciej kolumnie tabeli

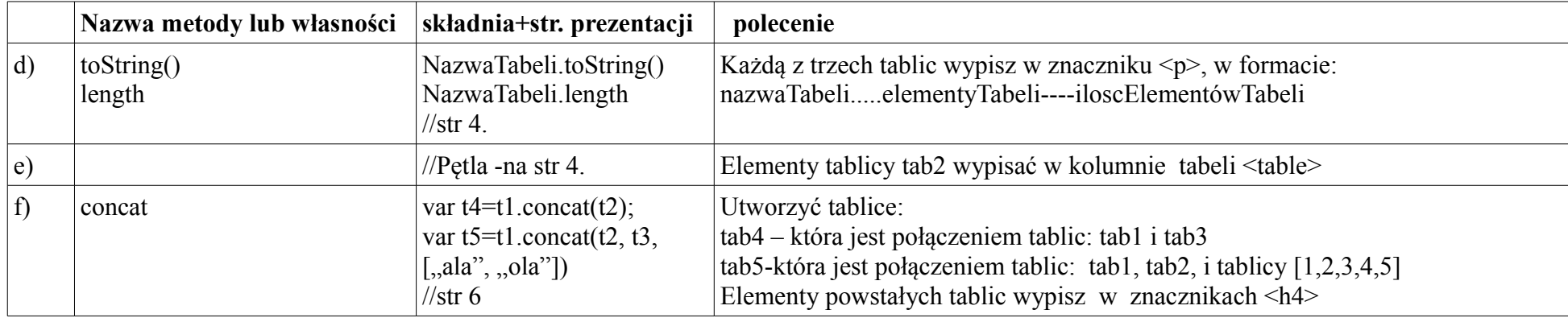

c)Dla zwiększenia czytelności, rozwiązanie każdego z podpunktów d)-1) należy umieścić w elemencie <div>, nadając "divom" różne kolory.

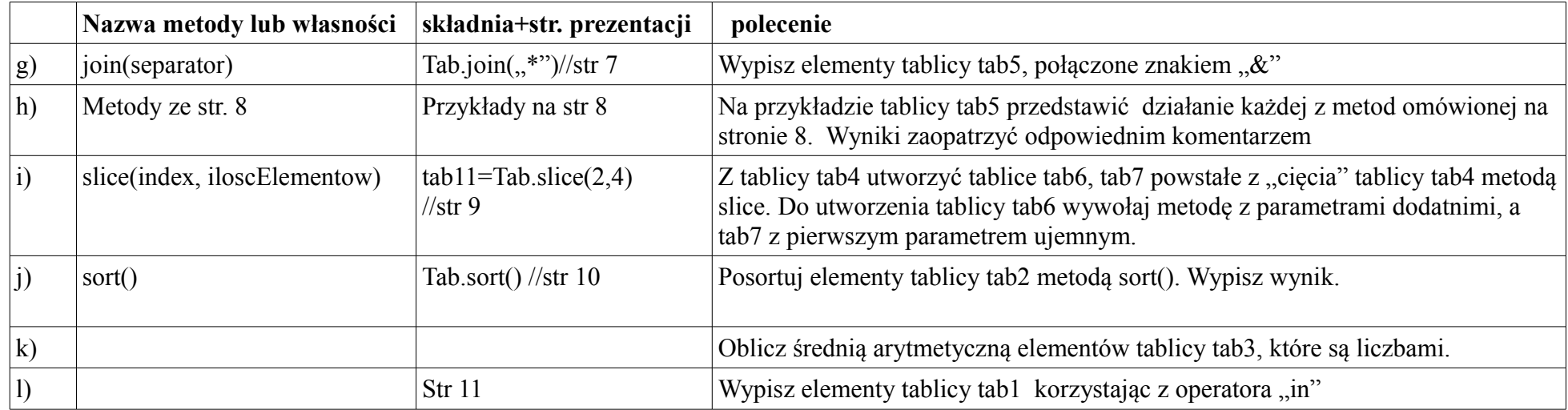